# **Investigations: Acquisition Event (AE) - Add to Case Investigation Page 1**

**QRC**

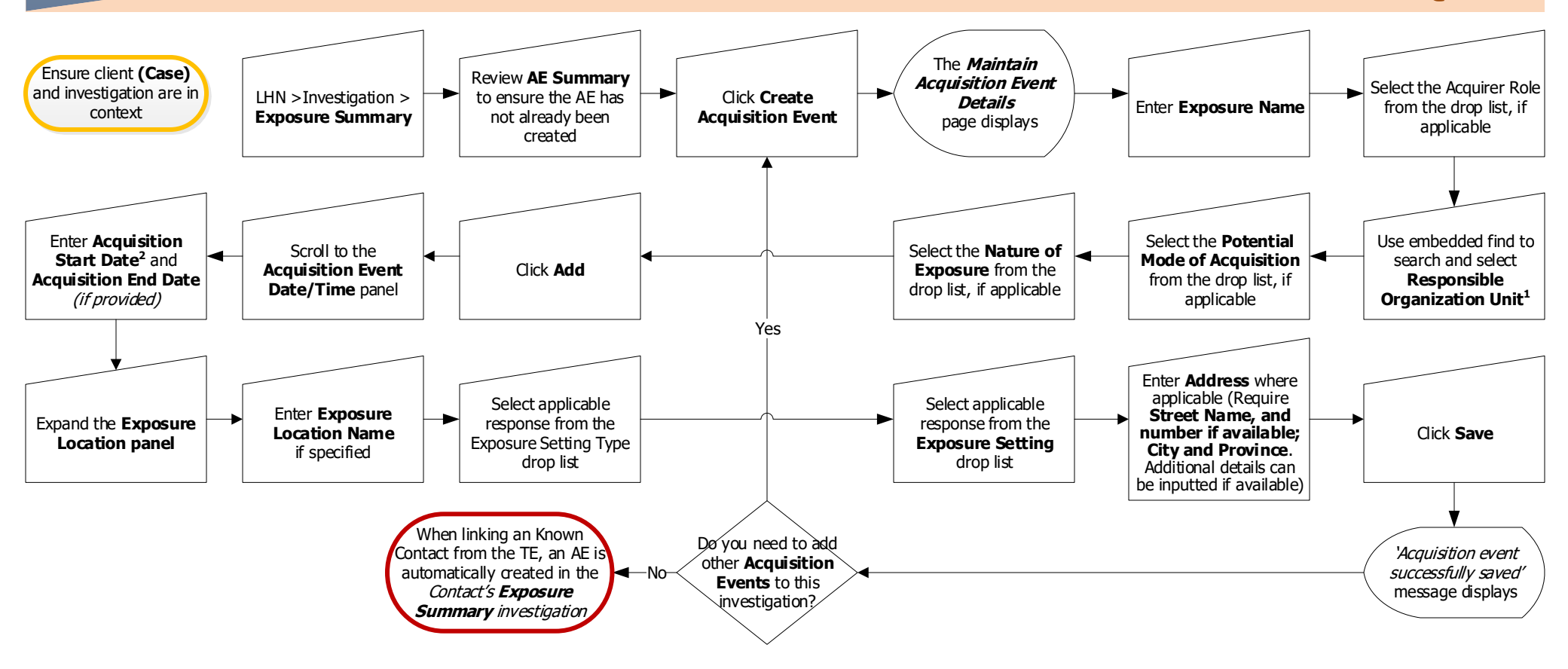

#### **Points to Remember:**

- Acquisition events (AE) are created to identify potential sources of infection. There may be several AEs for an investigation. Click the AE ID hyperlink to view specific information about a particular AE.
- Address is required on all Acquisition Events (AE) where applicable to a defined setting at a minimum, record Street Name (and number if available), City and Province. Other address details can be inputted if available.
- The client and investigation must be in context to add an acquisition event.
- If the exact start date is not certain, click the checkbox beside Estimated

## **Footnotes:**

- 1 The Responsible Organization Unit is the Regional Health Authority that is following up on this investigation.
- 2 If no Acquistion Start Date is noted, enter the date: 1900/01/01

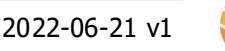

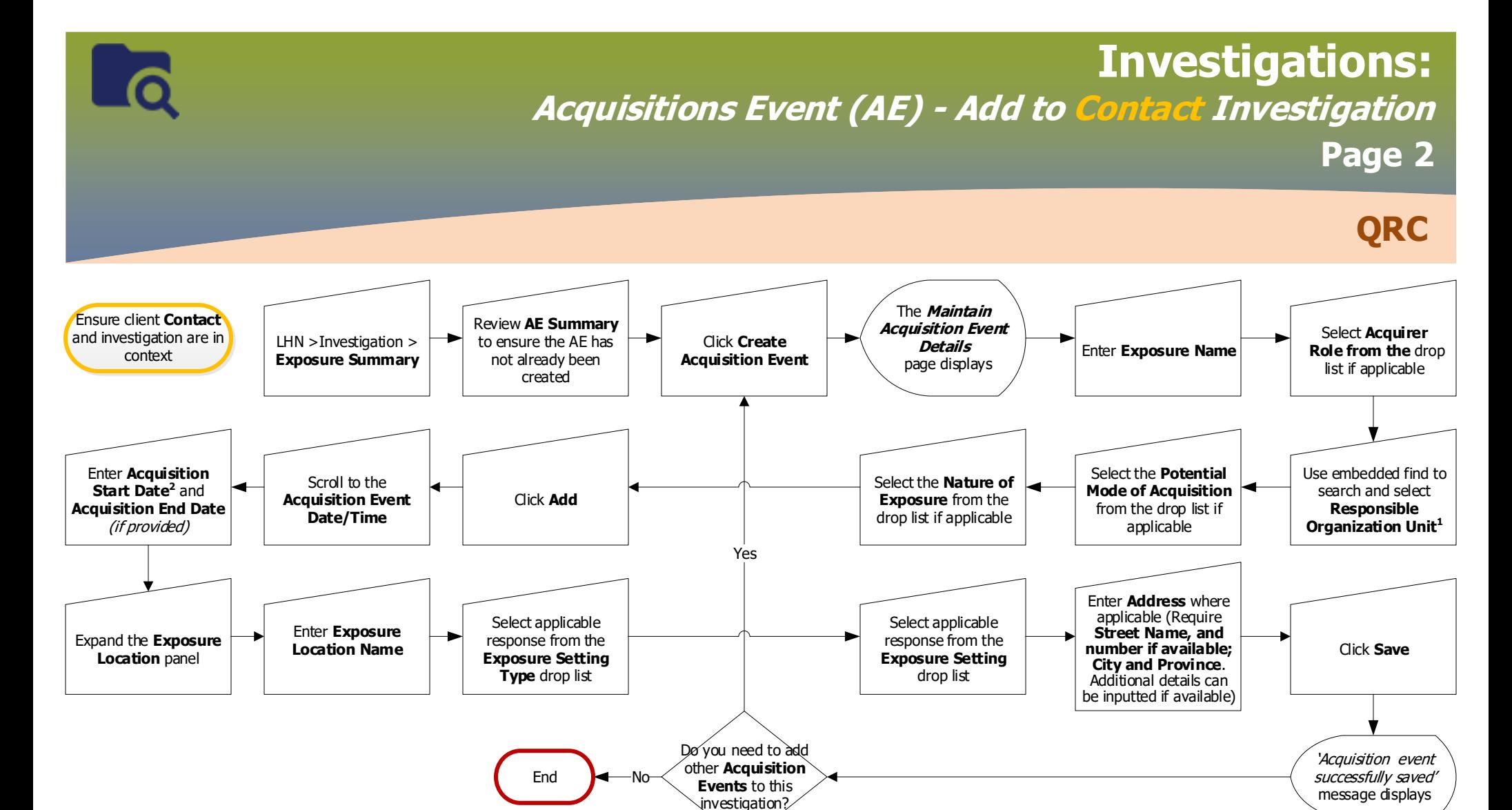

## **Points to Remember:**

- Acquisition events (AE) are created to identify potential sources of infection. There may be several AEs for an investigation. Click the AE ID hyperlink to view specific information about a particular AE.
- Address is required on all Acquisition Events (AE) where applicable to a defined setting at a minimum, record Street Name (and number if available), City and Province. Other address details can be inputted if available.
- The client and investigation must be in context to add an acquisition event.
- If the exact start date is not certain, click the checkbox beside Estimated

### **Footnotes:**

- 1 The Responsible Organization Unit is the Regional Health Authority that is following up on this investigation.
- 2 If no Acquistion Start Date is noted, enter the date: 1900/01/01

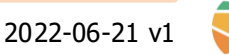

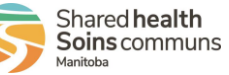

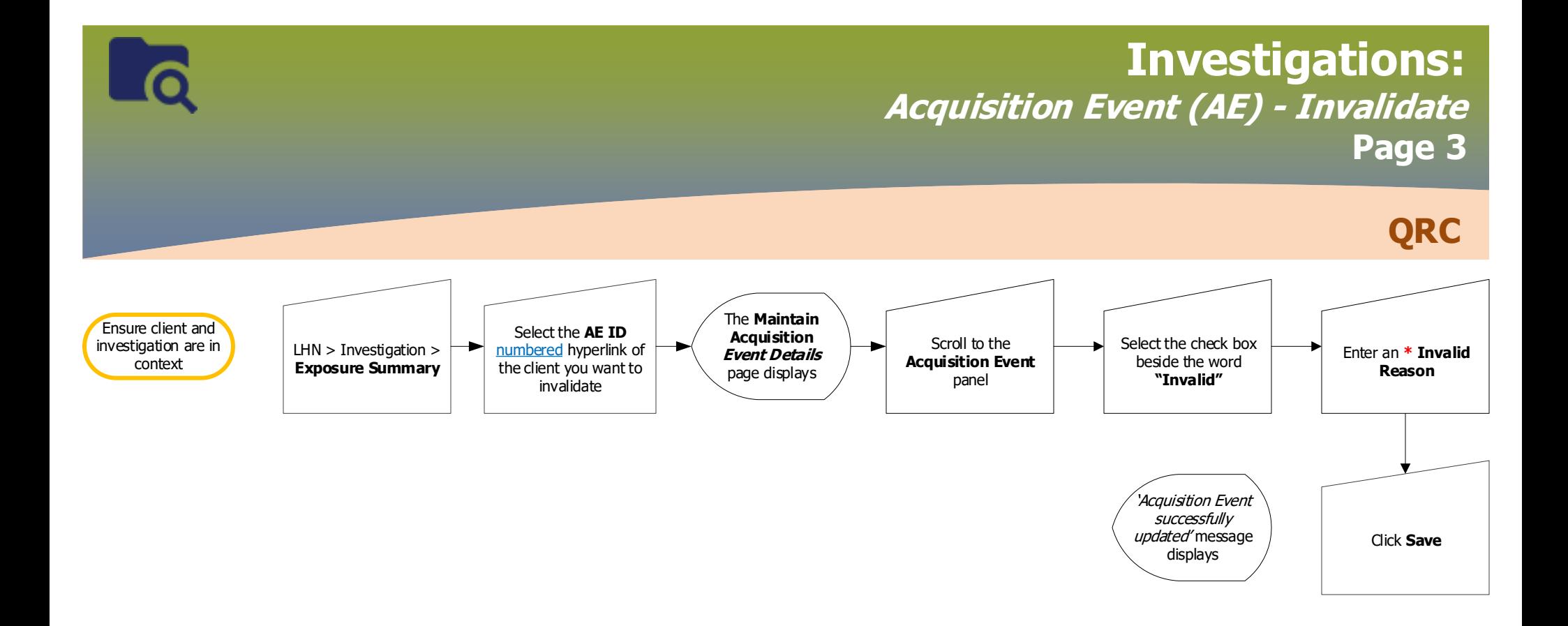

**Points to Remember**:

• Any potentially identifiable information entered on the TE-AE (eg. Names or intials for the Exposure name) should be cleared/replaced with "Entered in error"

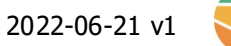

Shared health Soins communs

Manitoba